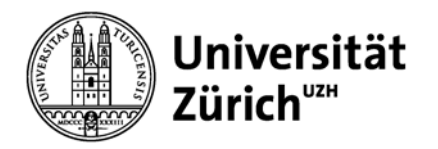

# **Services & Operations Management**

Prof. Dr. Helmut Dietl

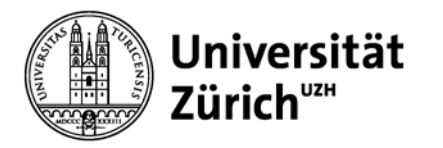

### **Modulübersicht**

- 1. Operations Strategie
- **2. Process Analytics**
- 3. Qualitätsmanagement: SPC
- 4. Plattformmanagement
- 5. Sportmanagement

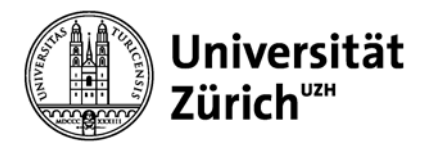

### **Lernziele**

Nach diesem Modul sollten Sie

- Prozessanalysen durchführen können
- Optimierungsmöglichkeiten in Prozessen erkennen und realisieren können
- Durchlauf- und Zykluszeiten berechnen können
- Kapazität und Auslastungsgrad berechnen können
- Flaschenhalse identifizieren können
- das Gesetz von Little anwenden können

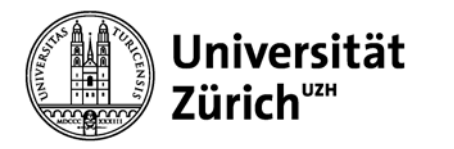

### **Durchlaufzeit vs. Zykluszeit**

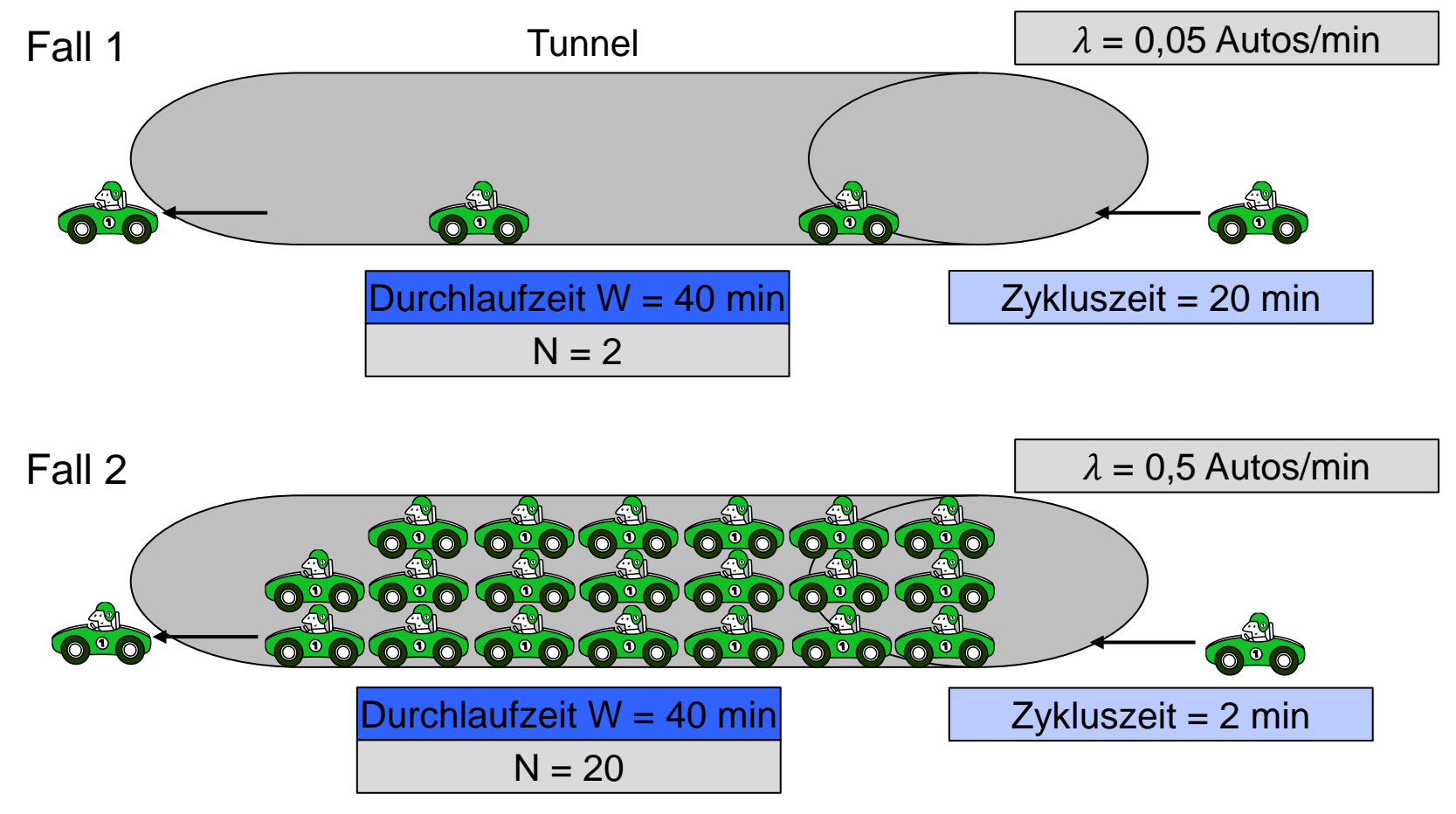

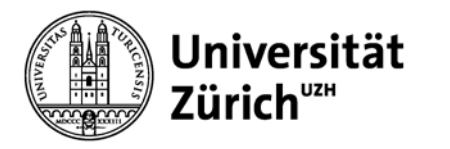

# **Durchlaufzeit vs. Zykluszeit**

### **Durchlaufzeit**

- Die Zeitdauer, die eine Produkteinheit im System verweilt
- Synonyme: Fließzeit, Umlaufzeit
- **Frage:** Wie lange ist der Zeitraum zwischen der Einfahrt eines Autos in den Tunnel und der Ausfahrt desselben Autos aus dem Tunnel?

### **Zykluszeit**

- Zeitraum zwischen der Fertigstellung zweier Produkteinheiten
- Entspricht dem Kehrwert der Produktionsrate
- **Frage:** Wie viel Zeit vergeht zwischen der Ausfahrt eines Autos und der Ausfahrt des nächsten Autos aus dem Tunnel?

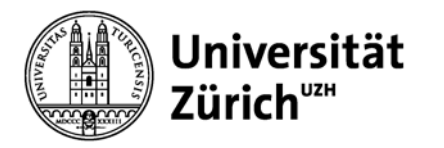

# **Kapazität**

Kapazität (pro Zeiteinheit) = maximal erreichbarer Output pro Zeiteinheit = (Anzahl der produzierten Einheiten pro Zyklus) / (Zykluszeit) Beispiel: Kapazitätsberechnung eines Batch-Prozesses

- Batch besteht aus 72 Produkteinheiten
- ein Batch-Prozess dauert 5 Stunden
- Rüstzeit = 1 Stunde je Batch-Prozess

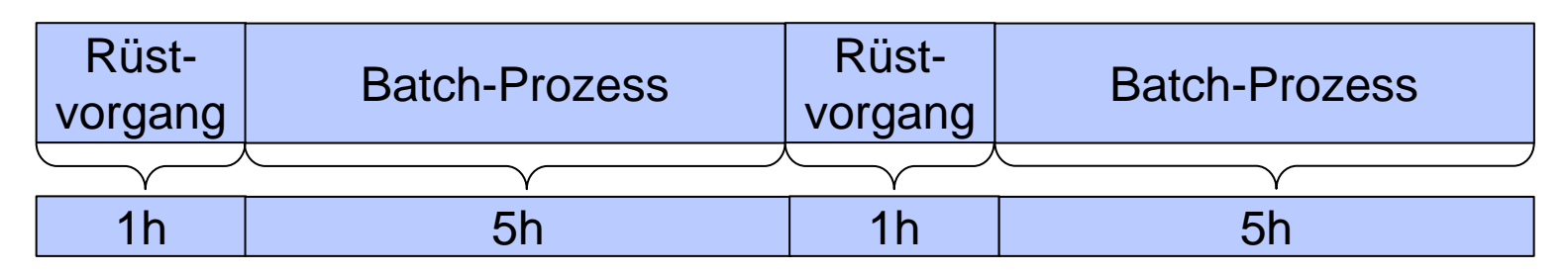

Kapazität = Einheiten pro Batch / Zykluszeit = (72 Einheiten pro Batch) /  $((1+5)h$  pro Batch) = 12 Einheiten pro h

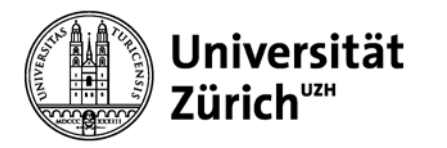

# **Auslastungsgrad**

**Auslastungsgrad** = (Tatsächlicher Output pro Zeiteinheit / Kapazität pro Zeiteinheit) x 100%

Beispiel:

- Wie oben
- Batch produziert 140 Einheiten pro Tag
- Produktionszeit beträgt 14 h pro Tag

Wie hoch ist der Auslastungsgrad?

Auslastungsgrad = [140 Einheiten pro Tag / (12 Einheiten pro Stunde x 14 Stunden pro Tag)] x 100% = 83,33%

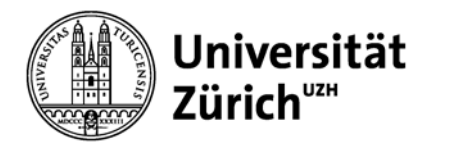

### **Flaschenhals**

### **Flaschenhals:**

Diejenige Ressource, welche die Kapazität des Gesamtprozesses limitiert.

Warum sind Flaschenhälse so wichtig?

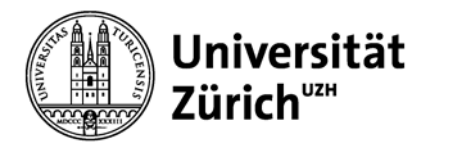

# **Lagerbestand**

### **Durchschnittlicher Lagerbestand = ½ x Batch**

Beispiel:

- alle 6 h wird ein Batch im Umfang von 72 Produkteinheiten gefahren
- Nachfrage = Produktion =  $72/6$  = 12 Einh./h
- Frage: Wie hoch ist der durchschnittliche Lagerbestand?

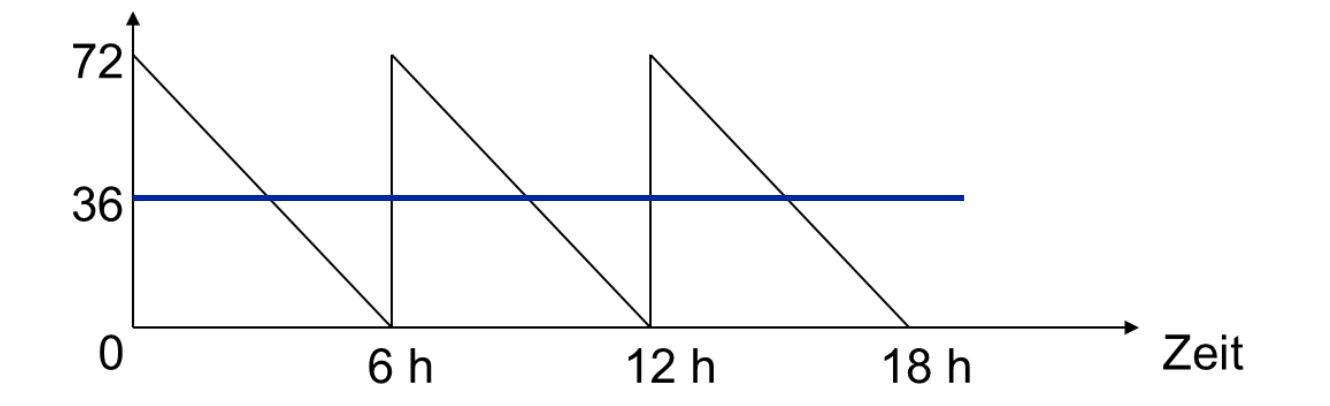

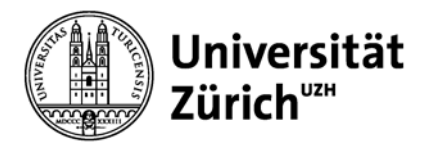

## **Gesetz von Little**

- Little's Law erklärt den Zusammenhang zwischen Durchlaufzeit, Lagerbestand und Produktionsrate
	- $N =$  durchschnittlicher Lagerbestand
	- W = durchschnittliche Durchlaufzeit
	- $-\lambda$  = durchschnittliche Produktionsrate
- Littles Gesetz lautet: *N = W*<sup>λ</sup>
- Jede der drei Variablen ist durch die anderen beiden eindeutig determiniert!

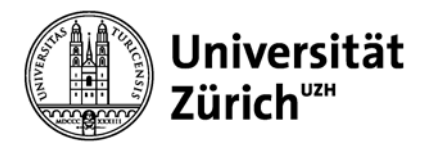

### **Process Analytics Simulation**

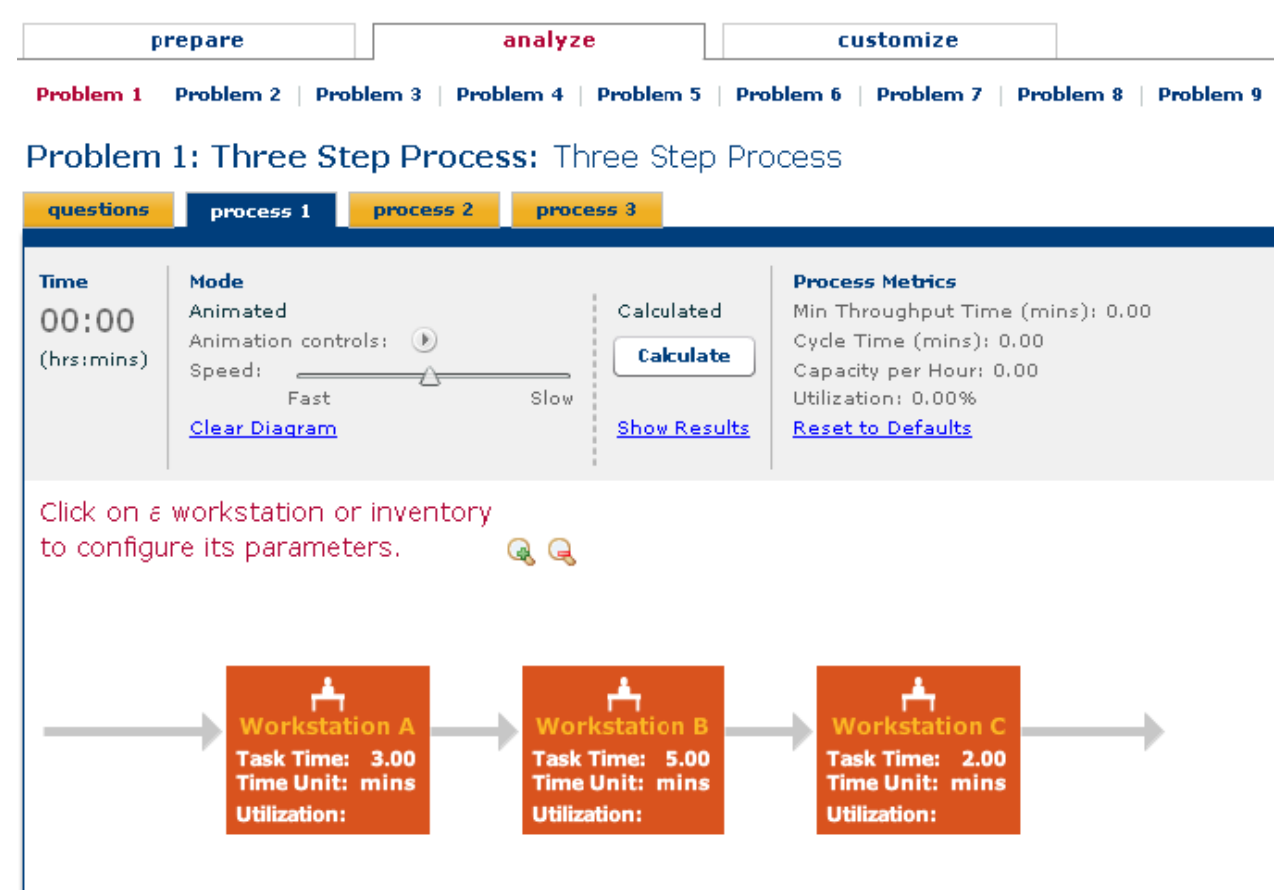

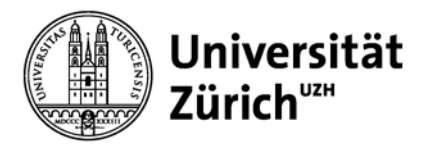

### **Problem 1: Three Step Process:** Three Step Process

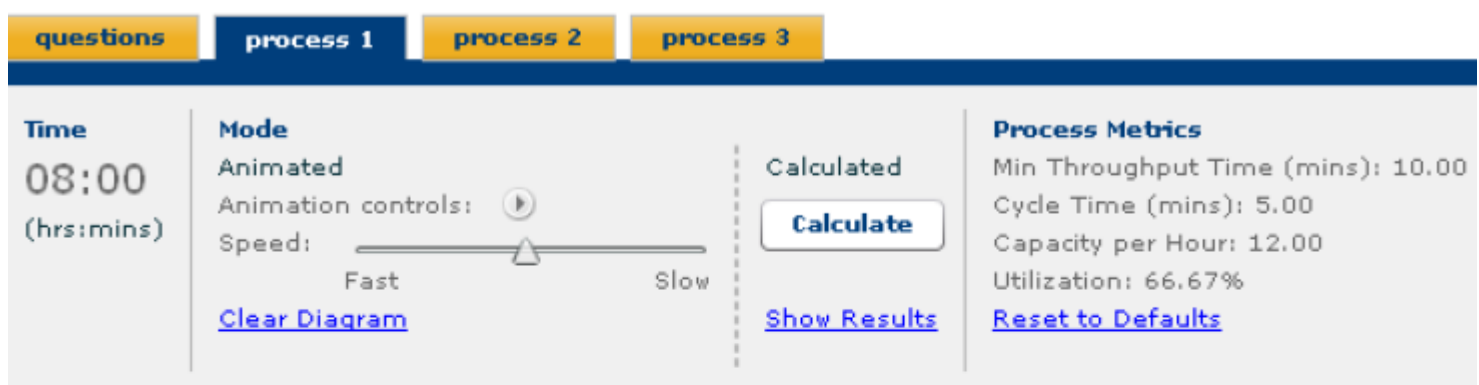

 $\mathbf{G} \in$ 

Click on a workstation or inventory to configure its parameters.

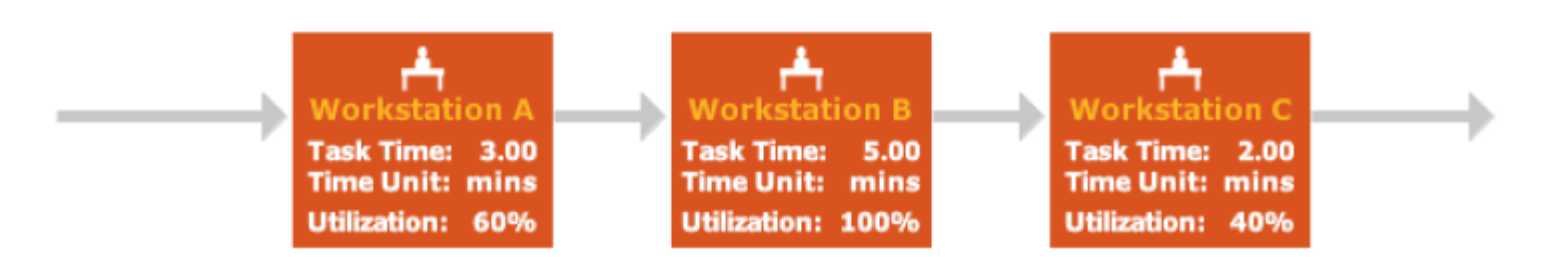

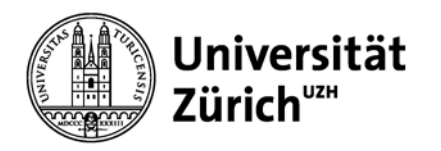

- Workstation B ist der Flaschenhals (längste Task Time).
- Damit ist die Zykluszeit des Gesamtprozesses 5 Minuten.
- Die minimale Durchlaufzeit ist gleich der Summe der Bearbeitungszeiten (Task Time) der drei Workstations.
- Der Auslastungsgrad beträgt (60% + 100% + 40%)/3 = 66.67%.

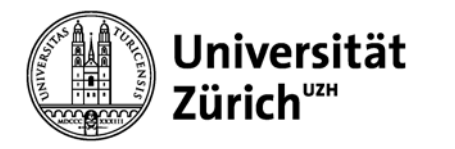

### **Problem 1: Three Step Process: Three Step Process** with Multiple Workers

**Problem 1: Three Step Process: Three Step Process with Multiple Workers** 

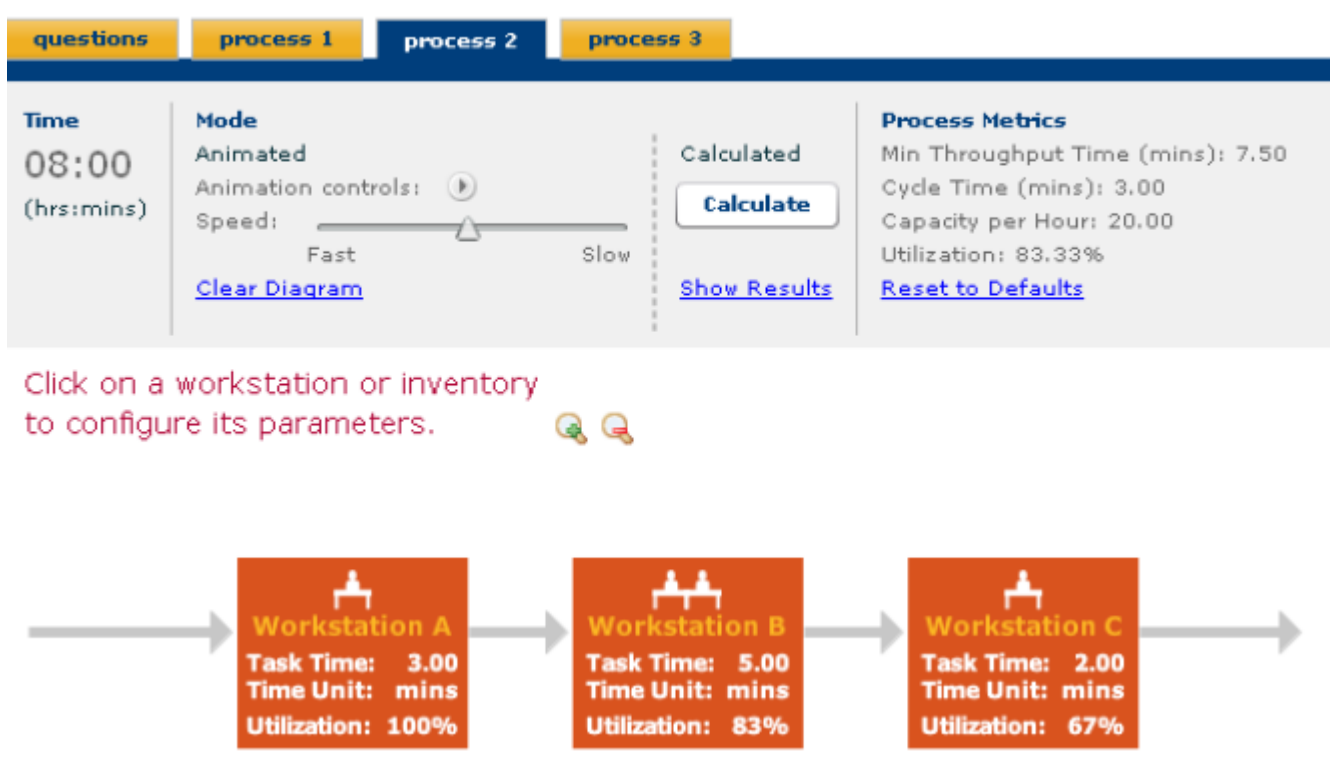

Quelle: Operations Management Simulation: Process Analytics (HBP No. 3291)

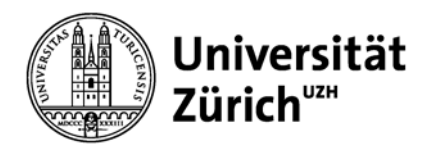

- Wenn ein zweiter Arbeiter an Workstation B arbeitet, reduziert sich die Zykluszeit dieses Teilprozesses auf 2.5 Minuten.
- Damit wird Workstation A zum Flaschenhals.
- Die minimale Durchlaufzeit bleibt unverändert, wenn das Produkt bzw. der Service auf Workstation B jeweils nur von einem Arbeiter bearbeitet werden kann (z.B. jede Kreditwürdigkeitsprüfung erfolgt von Anfang bis Ende durch einen Mitarbeiter)
- Die minimale Durchlaufzeit reduziert sich auf 7.5 Minuten, wenn beide Arbeiter auf Workstation B gleichzeitig an dem Produkt bzw. dem Service arbeiten können (z.B. LKW wird von 2 Mitarbeitern gleichzeitig beladen)
- Der Auslastungsgrad beträgt jetzt (1x100% + 2x83% + 1x67%)/4  $= 83.33\%$ .

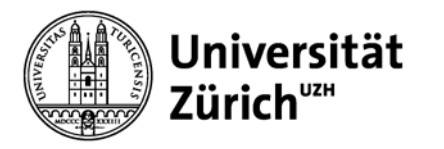

### **Problem 1: Three Step Process:** Parallel Sub Assembly

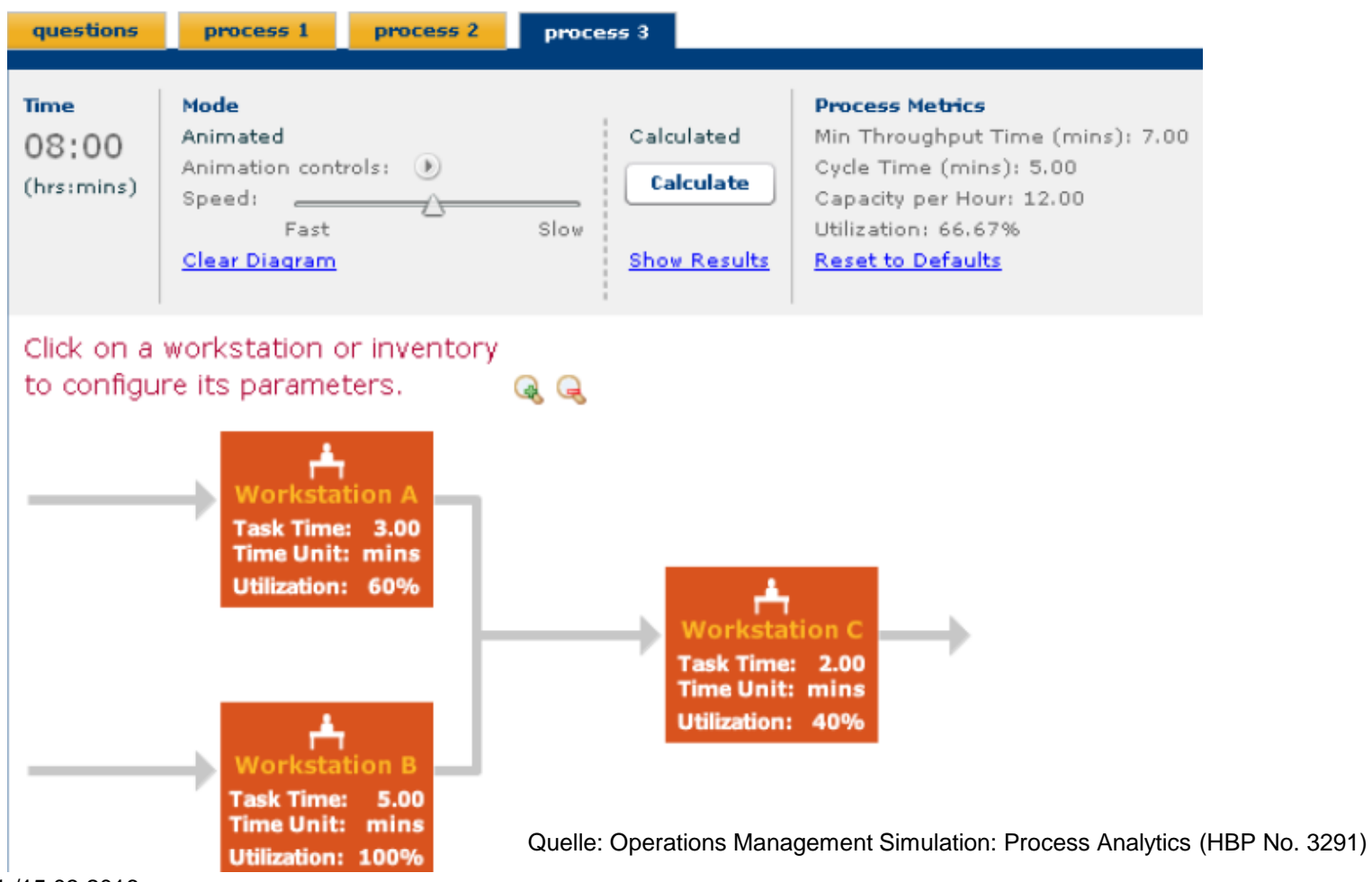

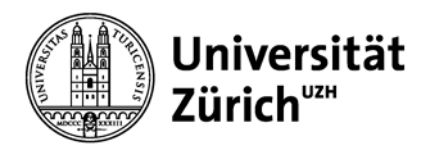

- Process 3 ist nahezu identisch mit Process 1, nur dass jetzt die Schritte A und B parallel zueinander ausgeführt werden.
- Hierdurch verringert sich die Durchlaufzeit auf Max {Task Time A; Task Time B} + Task Time C = Max {3; 5} + 2 = 7.
- Die Zykluszeit bleibt unverändert.
- Der Auslastungsgrad bleibt ebenfalls unverändert.

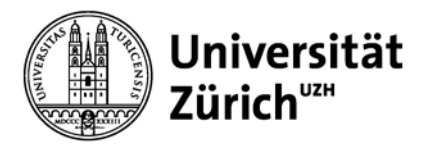

### **Problem 2: Four Step Process:** Four Step Process

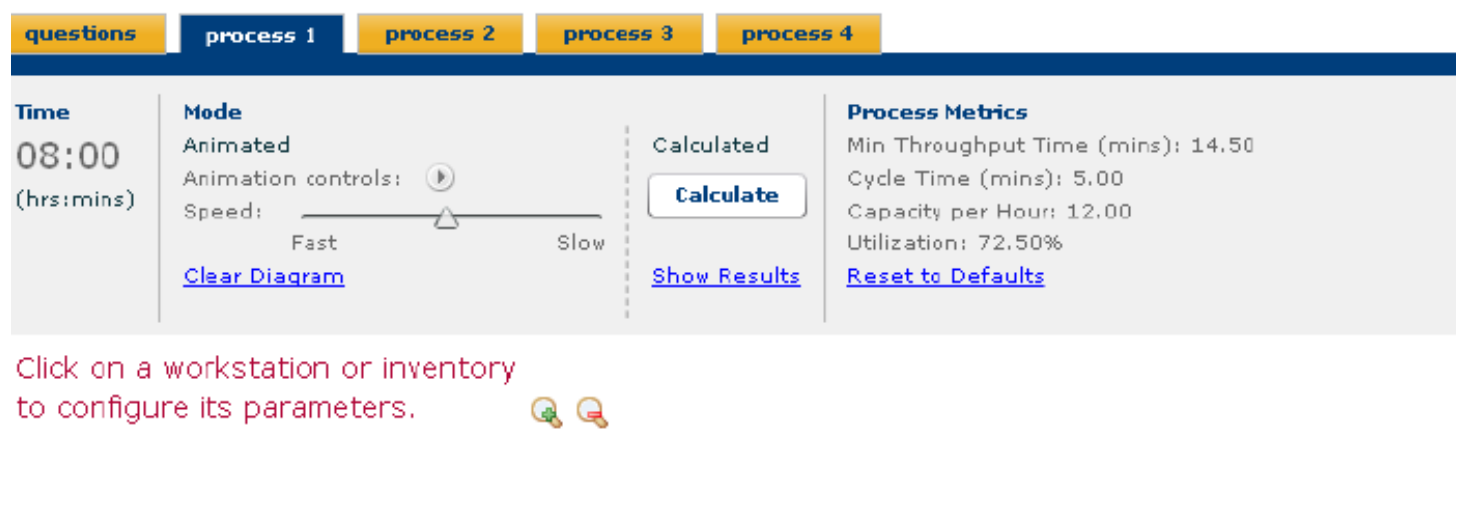

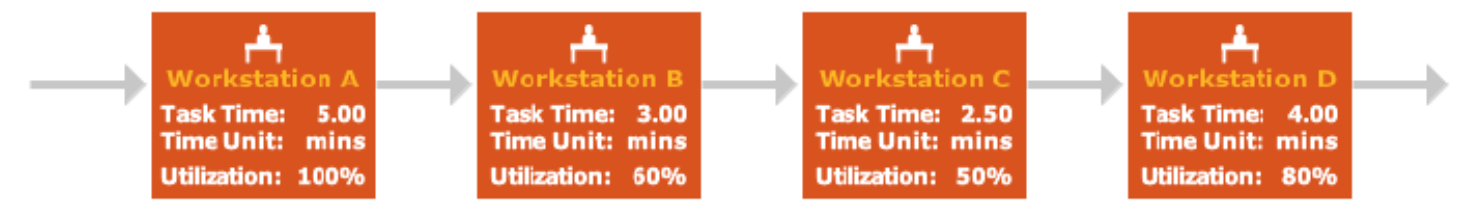

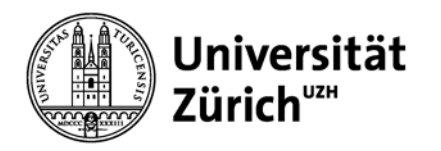

- Workstation A ist der Flaschenhals (längste Task Time).
- Damit ist die Zykluszeit des Gesamtprozesses 5 Minuten.
- Die minimale Durchlaufzeit ist gleich der Summe der Bearbeitungszeiten (Task Time) der vier Workstations.
- Der Auslastungsgrad beträgt (100% + 60% + 50% + 80%)/4 = 72.50%.

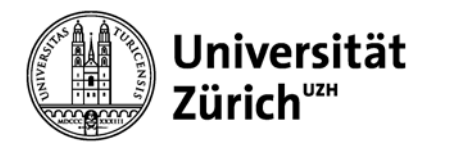

### **Problem 2: Four Step Process:** Four Step Process with Cross Training

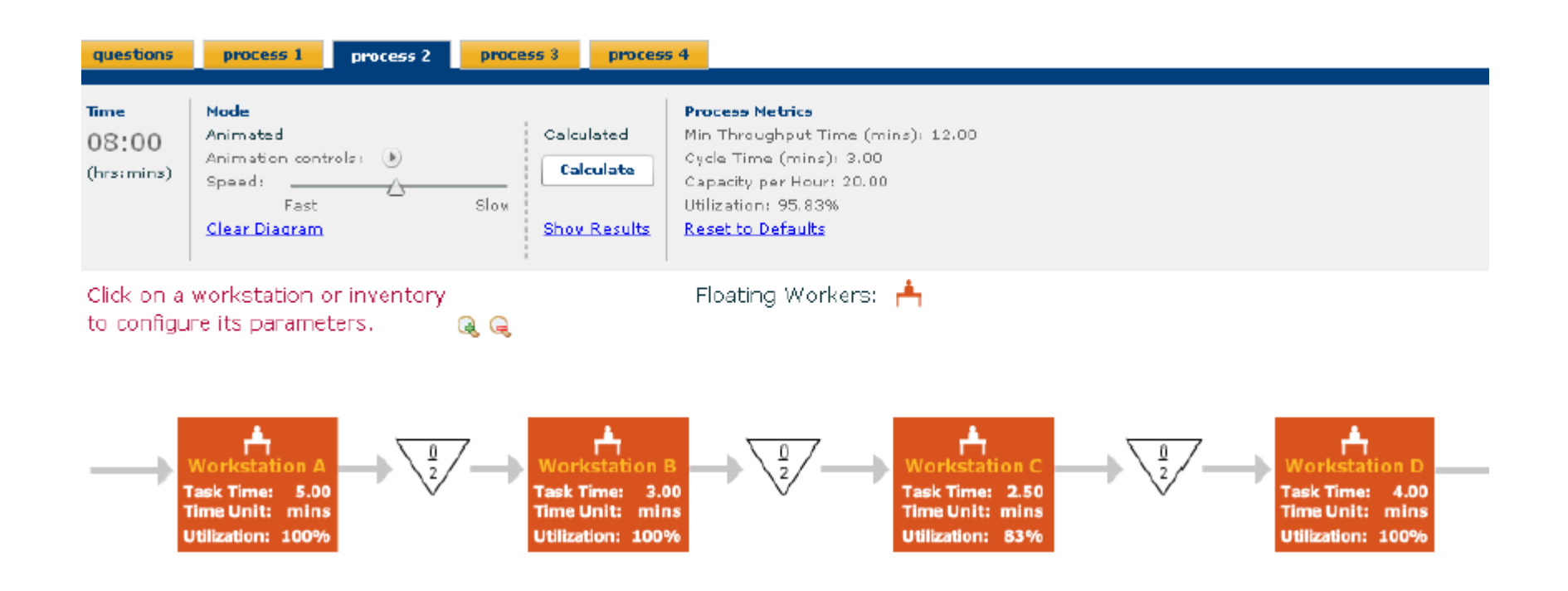

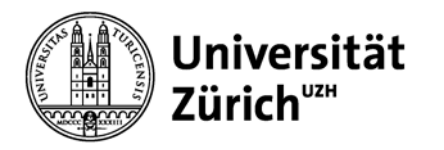

- Der fünfte Arbeiter (Floating Worker) ist cross-trained, d.h. er kann auf allen Workstations eingesetzt werden.
- Er hat keine Transportkosten und Wegzeiten zwischen den Workstations.
- Er wird zunächst auf Workstation A, dem bisherigen Flaschenhals, eingesetzt.
- Damit würde D zum neuen Flaschenhals.

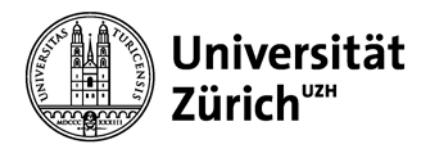

- Da der Floating Worker aber nur auf A nicht voll ausgelastet wäre, springt er abwechselnd von A nach D und zurück.
- Hierdurch reduziert sich die Zykluszeit der A/D-Kombination auf (Task Time A + Task Time D)/Anzahl Worker =  $(5 + 4)/3 = 3$ .
- Die minimale Durchlaufzeit würde sich bei simultaner Bearbeitung des Produkts bzw. des Services durch den Floating Worker auf (Task Time A + Task Time D)/2 + Task Time B + Task Time C =  $(5 + 4)/2 + 3 + 2.5$ = 10 reduzieren, da der Floating Worker bei einem Eilauftrag zunächst auf Workstation A und dann auf Workstation D eingesetzt wird.
- Wenn das Produkt bzw. der Service auf jeder Workstation immer nur von einem Mitarbeiter bearbeitet werden kann, bleibt die minimale Durchlaufzeit trotz Einsatz des Floating Worker unverändert.
- Der Auslastungsgrad beträgt (1x100% + 2x100% + 1x83%)/4 = 95.83%.

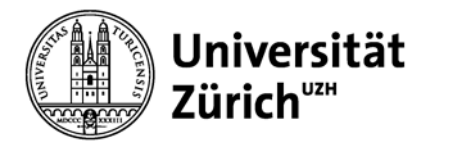

### **Problem 2: Four Step Process:** All Cross Trained

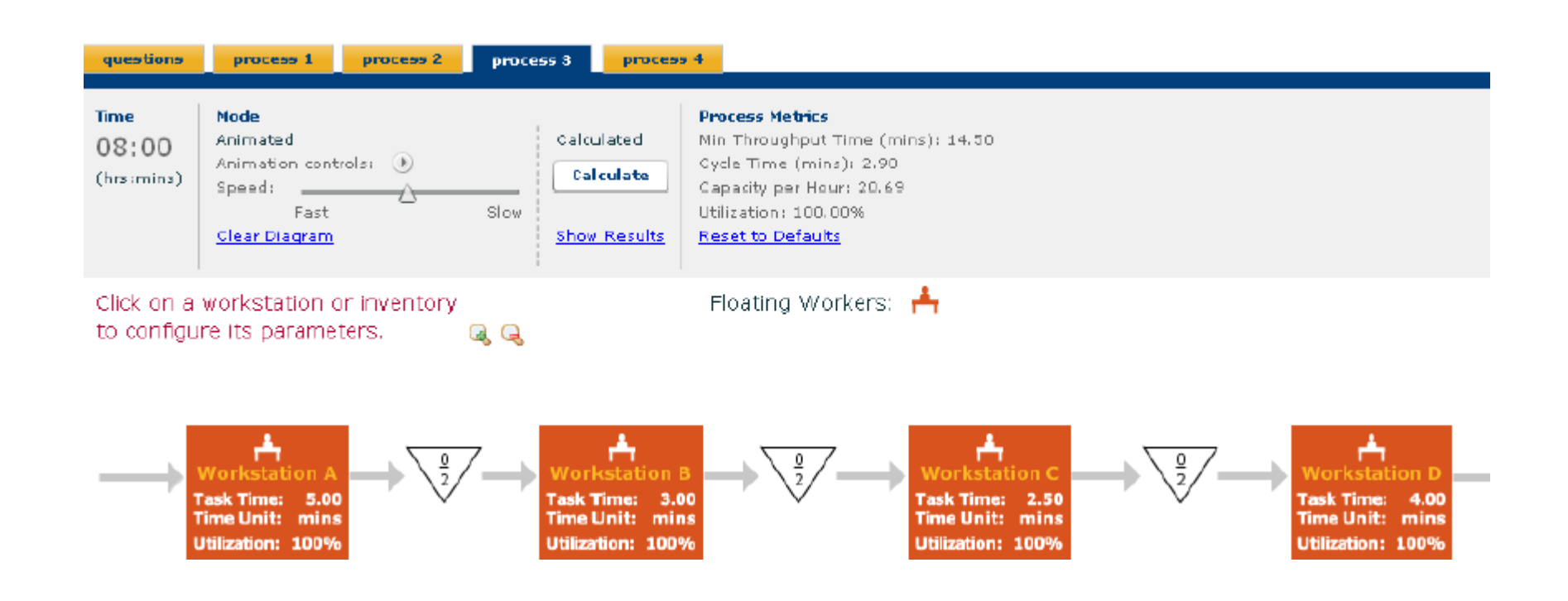

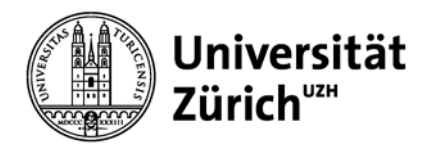

- Wenn alle 5 Arbeiter cross-trained, d.h. beliebig einsetzbar sind, springen sie gemeinsam von Teilprozess zu Teilprozess.
- Dabei bearbeiten sie jeweils 5 Einheiten je Workstation.
- Dieser Prozess entspricht einem Batch-Prozess mit einer Batchgrösse von 5 Einheiten.
- Die Durchlaufzeit beträgt für jede Einheit (Task Time Ax5)/5 + (Task Time Bx5)/5 + (Task Time Cx5)/5 + (Task Time Dx5)/5 = 14.5.
- Die Zykluszeit des Gesamtprozesses ist dann (Task Time A + Task Time B + Task Time C + Task Time D)/5  $= 14.5/5 = 2.9$  Minuten.
- Der Auslastungsgrad beträgt 100%. Alle Arbeiter sind ununterbrochen beschäftigt.

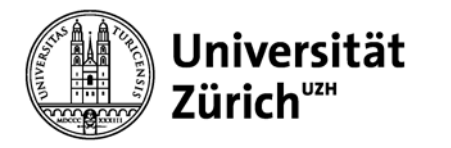

### **Problem 2: Four Step Process:** With Inventories

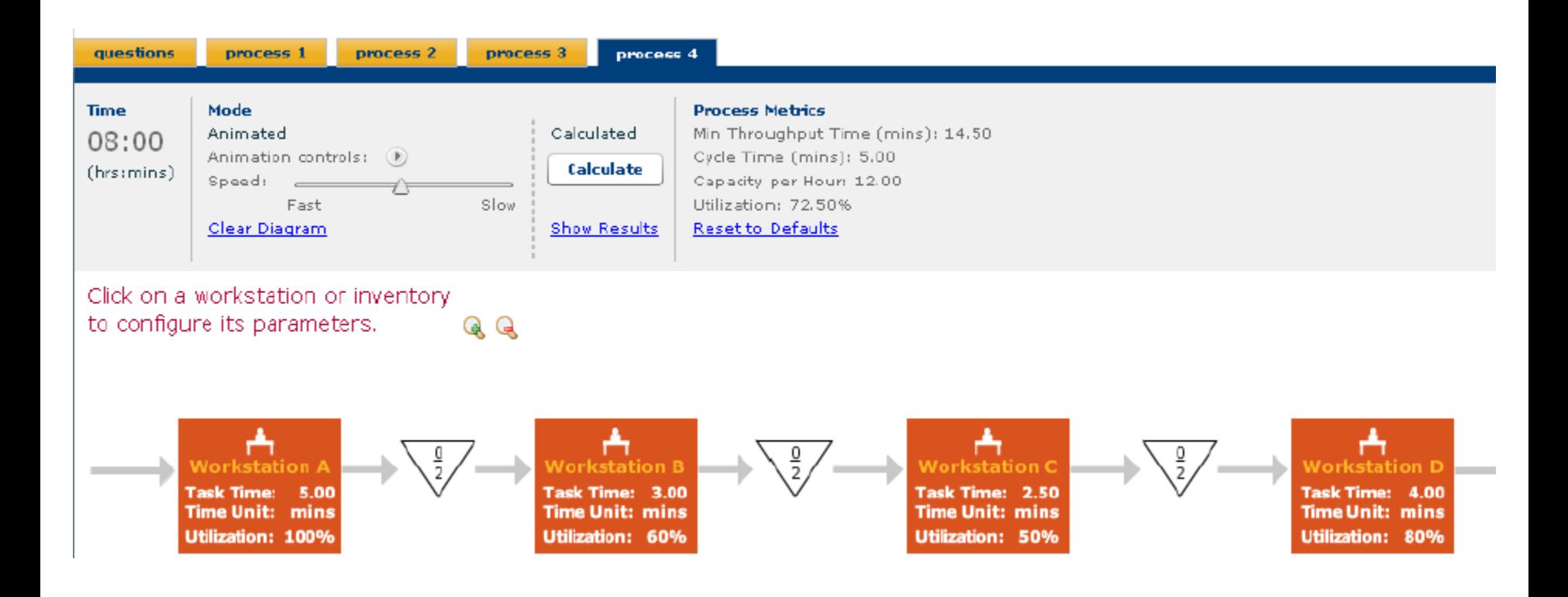

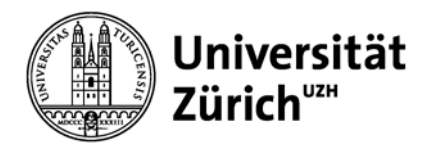

• Wenn wir Zwischenlager einführen, bleiben diese leer, weil A nur alle 5 Minuten ein Produkt fertigstellt, das dann reibungslos von den nachfolgenden Teilprozessen weiterverarbeitet wird.

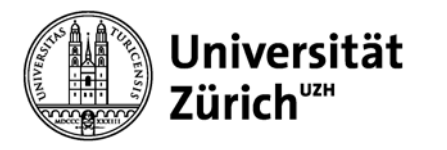

### **Problem 3: Sub-Assembly: Symmetrical**

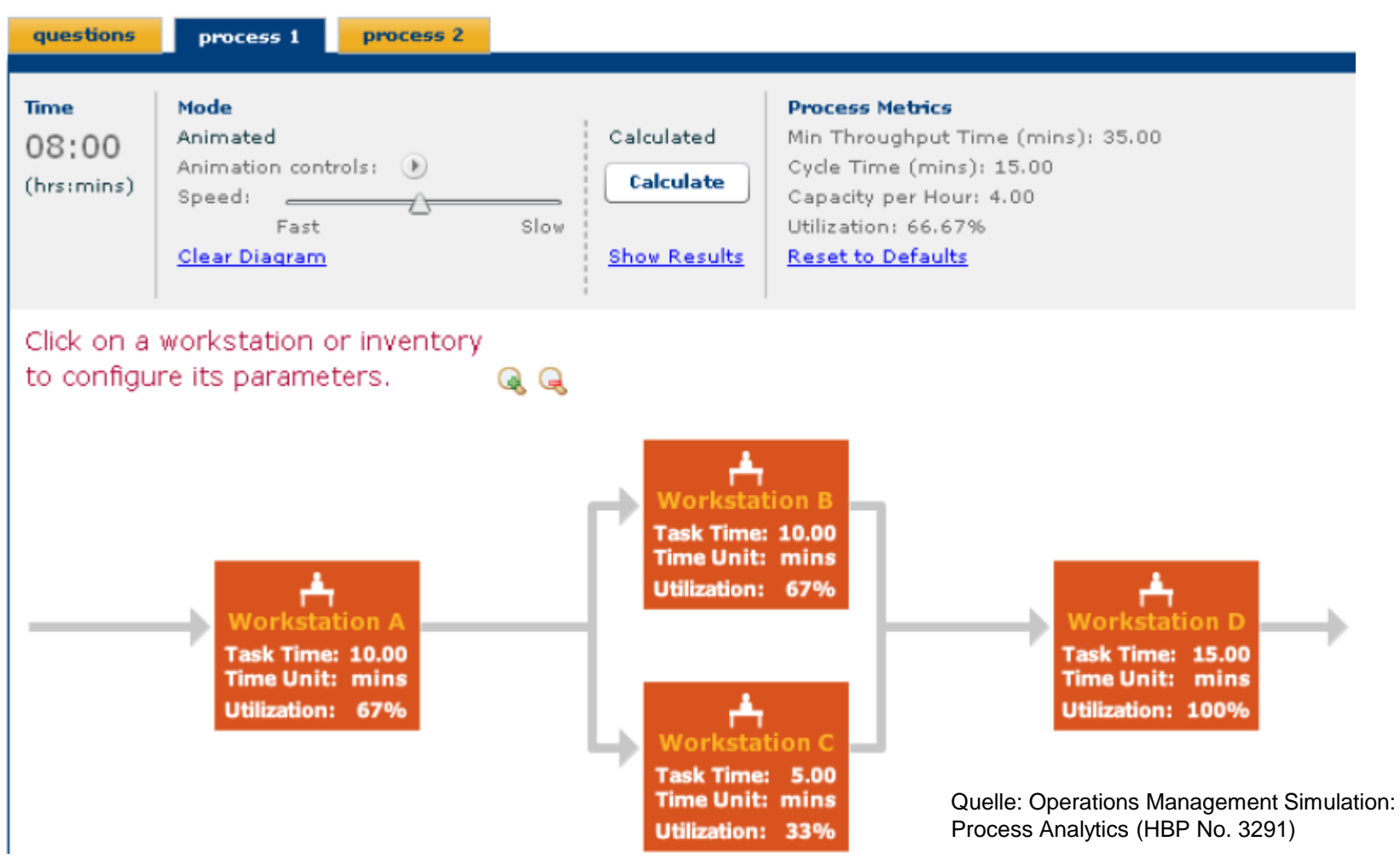

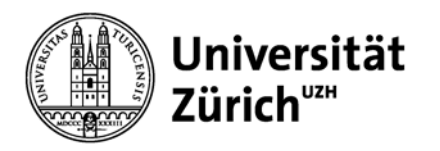

- Jetzt ist die minimale Durchlaufzeit gleich Task Time A + Max  $\{Task Time B; Task Time C\}$  + Task Time D  $= 10 + \text{Max }$  {10; 5} + 15 = 35 Minuten.
- Der Flaschenhals ist D.
- Die Zykluszeit des Gesamtprozesses beträgt 15 Minuten.
- Der Auslastungsgrad beträgt (2x67% + 1x33% + 1x100%)/4 = 67.67%.

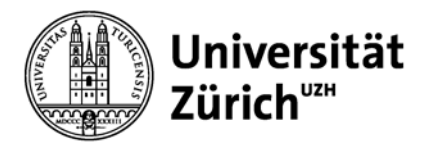

### **Problem 3: Sub-Assembly: Asymmetrical**

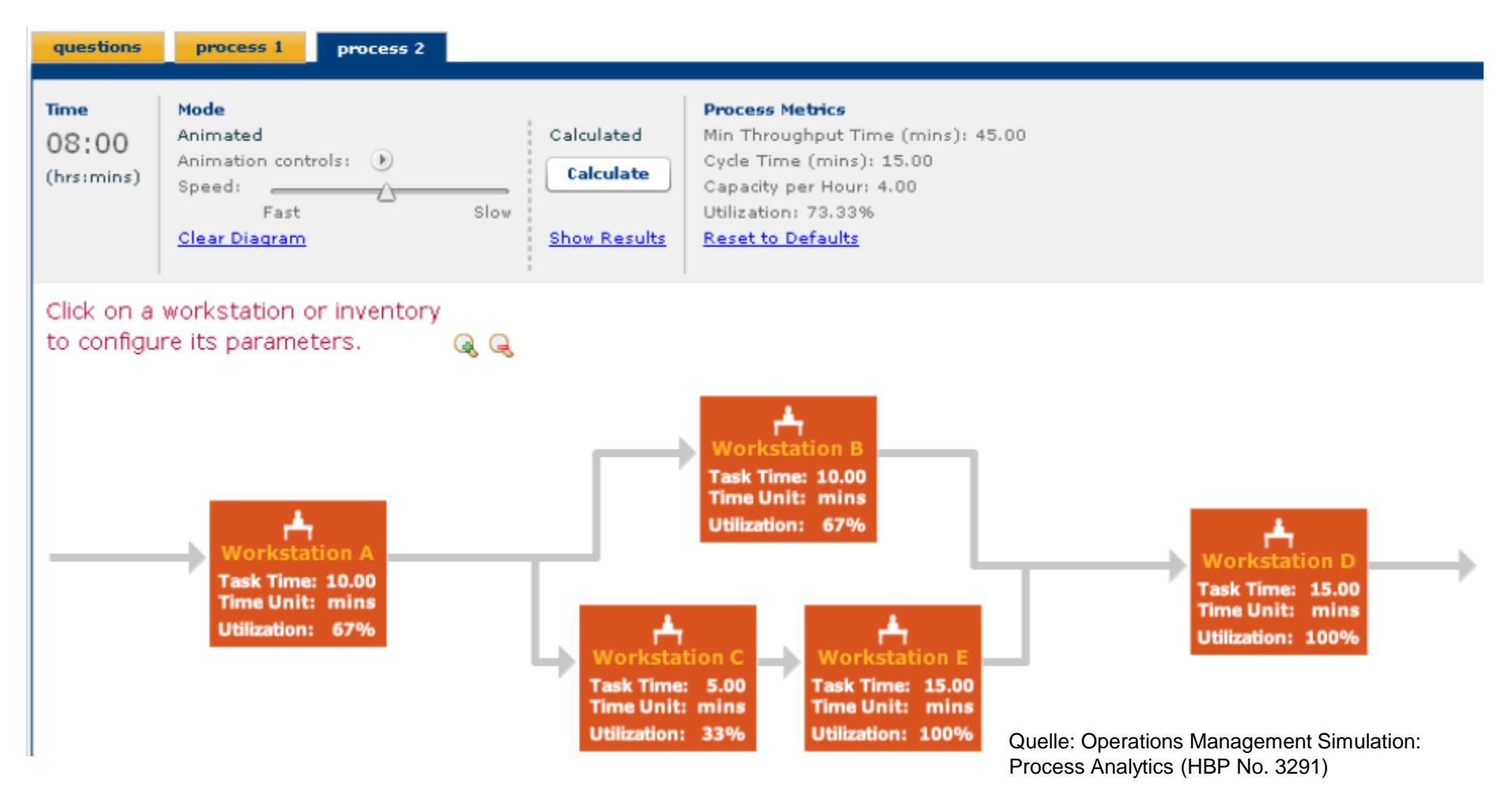

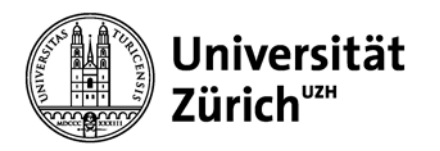

- Jetzt ist die minimale Durchlaufzeit gleich Task Time A + Max {Task Time B; Task Time C + Task Time E} + Task Time D = 10 + Max  $\{10; 5 + 15\}$  + 15 = 45 Minuten.
- Die Flaschenhälse sind D und E.
- Die Zykluszeit des Gesamtprozesses beträgt 15 Minuten.
- Der Auslastungsgrad beträgt (2x67% + 1x33% + 2x100%)/5 = 73.33%

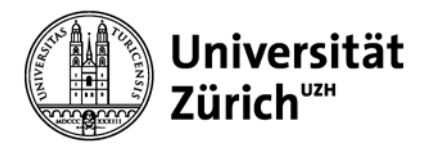

### **Problem 4: Batch Processing: Batch Processing**

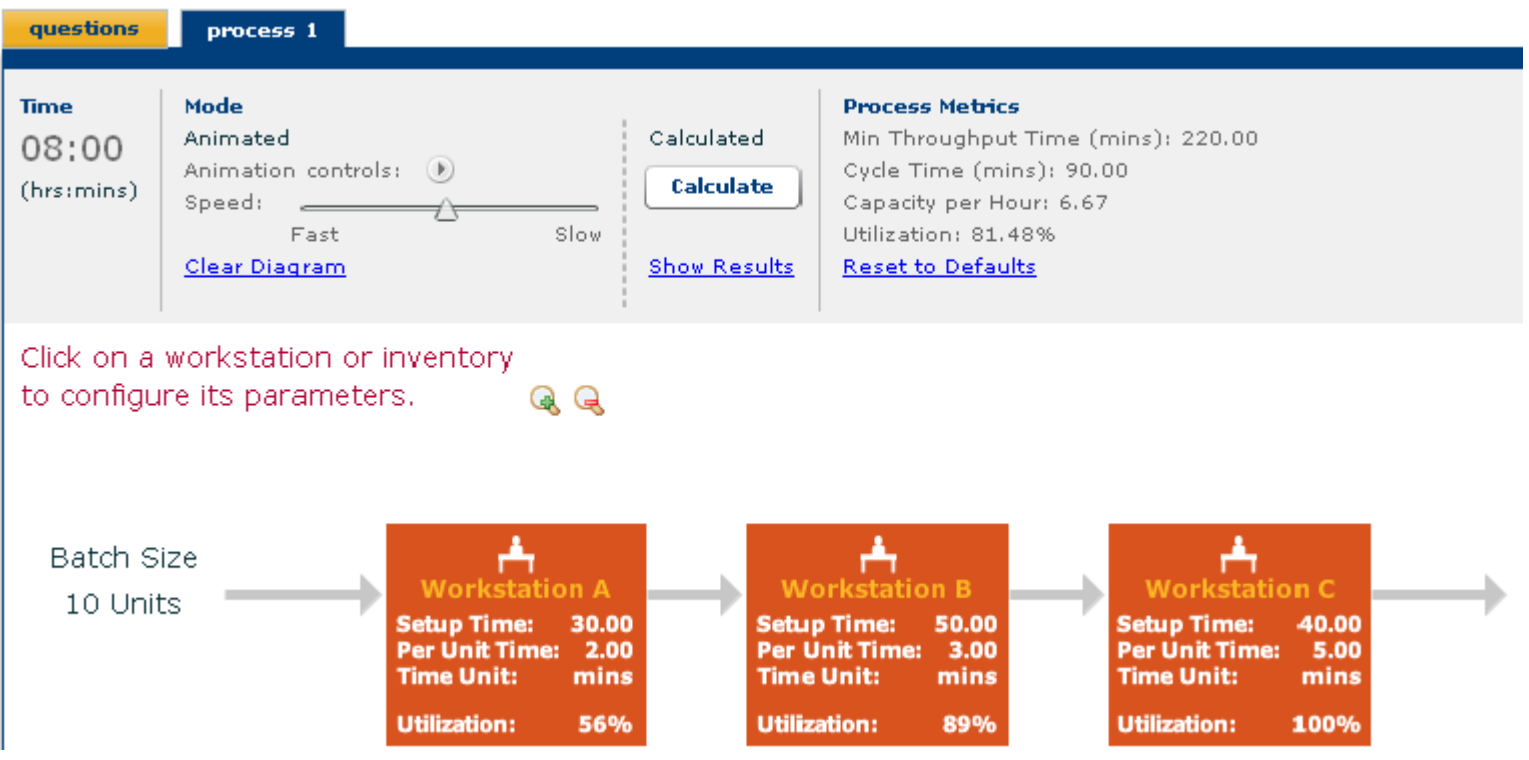

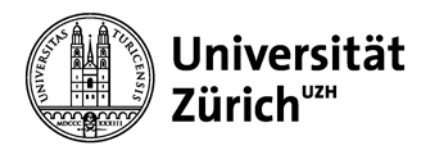

- Wenn nur 10-Einheiten-Batches produziert werden, beträgt die Zykluszeit von A  $30 + 2x10 = 50$  Minuten, von B  $50 + 3x10$  $= 80$  Minuten und C 40 + 5x10 = 90 Minuten.
- Damit ist C der Flaschenhals und die Zykluszeit des Gesamtprozesses beträgt 90 Minuten je 10-Einheiten-Batch.
- Wenn man die Batchgrösse verändert, kann A nie Flaschenhals werden, weil A sowohl eine geringere Rüstzeit als auch eine geringere Bearbeitungszeit pro Einheit als B und C hat.
- Wenn y = die Batchgrösse, bei der sich der Flaschenhals verändert, gilt  $50 + 3y = 40 + 5y \rightarrow y = 5$ .

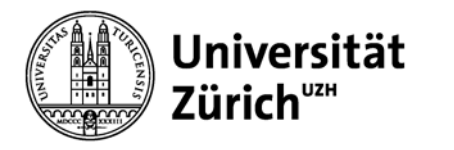

### **Problem 5: Random Variation: Six Step Process with Inventory**

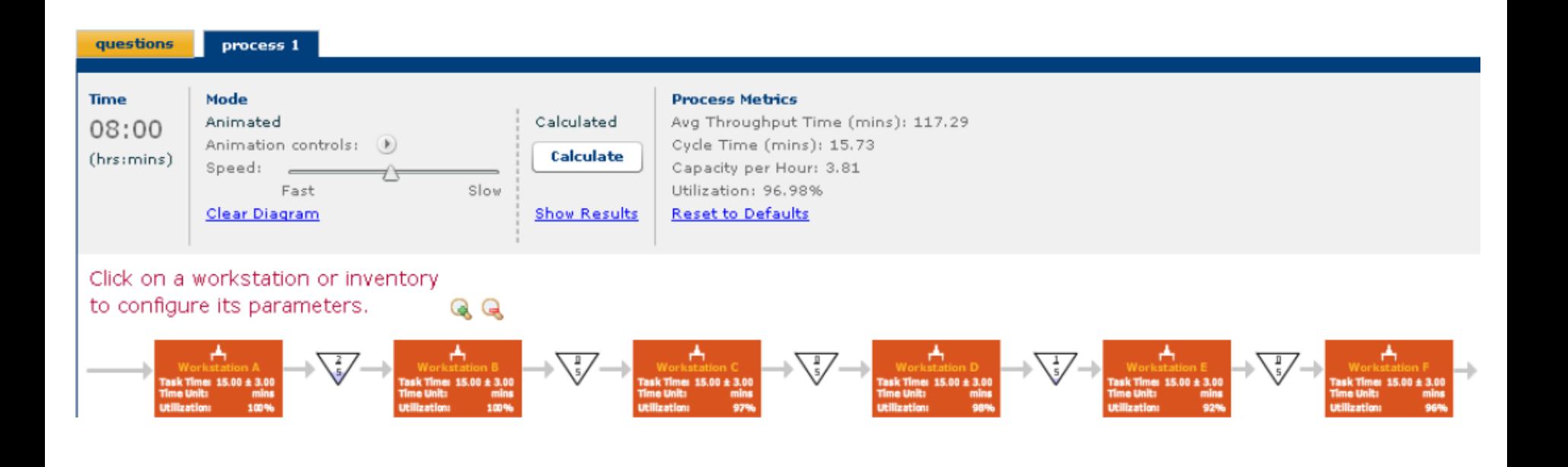

Quelle: Operations Management Simulation: Process Analytics (HBP No. 3291)

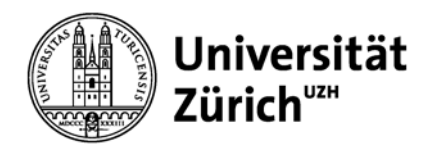

- Jetzt sind die Bearbeitungszeiten nicht mehr deterministisch, sondern auf jeder Workstation zwischen 12 und 18 Minuten gleichverteilt.
- Wenn wir Zwischenlager zulassen, verbessert sich die Kapazität des Gesamtprozesses, weil durch die Zwischenlager verhindert wird, dass erstens die vorgelagerte Workstation blockiert wird (zumindest solange bis das Zwischenlager voll ist) und zweitens die nachgelagerte Workstation hungern muss (zumindest solange bis das Zwischenlager leer ist).
- Wenn man nur einen Zwischenlagerplatz zur Verfügung hätte, sollte man ihn in der Mitte, d.h. zwischen C und D platzieren.
- Allgemein gilt: Bei stochastischer Bearbeitungszeit ist es optimal, den Gesamtprozess in möglichst gleich lange Teilprozesse zu unterteilen.

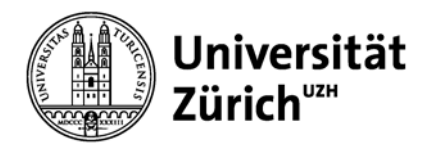

- Zudem gilt, dass der Grenznutzen zusätzlicher Lagereinheiten in einem Zwischenlager abnimmt.
- Beachten Sie, dass die durchschnittliche Durchlaufzeit grösser als die Summe der erwarteten Task Time je Workstation (6x15 = 90) ist, weil die Produkte zusätzliche Wartezeiten in den Zwischenlagern verbringen.
- Die durchschnittliche Durchlaufzeit ist wegen der Wartezeiten in den Zwischenlagern sogar grösser als die Summe der längst möglichen Task Time je Workstation (6x18 = 108).
- Mit Hilfe des Gesetzes von Little lässt sich der durchschnittliche Lagerbestand wie folgt ermitteln (siehe Folie 10):  $117.29x(1/15.73) = 7.456$

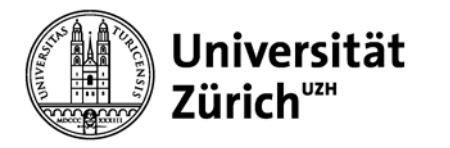

### **Problem 6: Inventory: No Floating Worker**

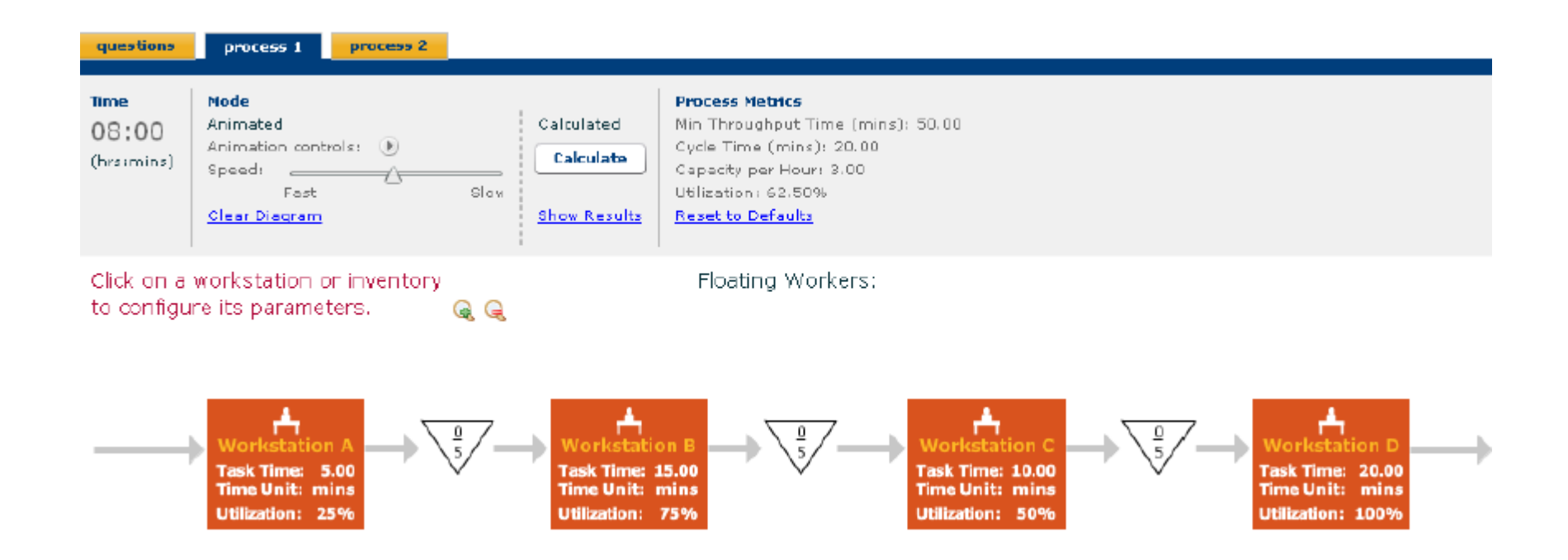

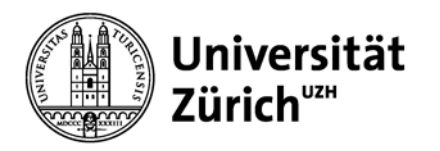

- Die Zwischenlager würden sich überall dort auffüllen, wo der vorgelagerte Teilprozess schneller ist als der nachgelagerte.
- Hier würden sich also zuerst die Zwischenlager zwischen A und B und zwischen C und D füllen.
- Nachdem das Lager zwischen C und D voll ist, wäre C blockiert und damit würde sich auch das Lager zwischen B und C füllen.

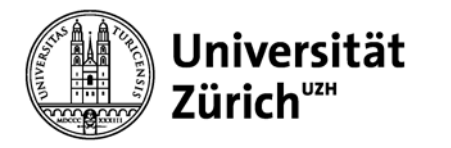

### **Problem 6: Inventory: Floating Worker**

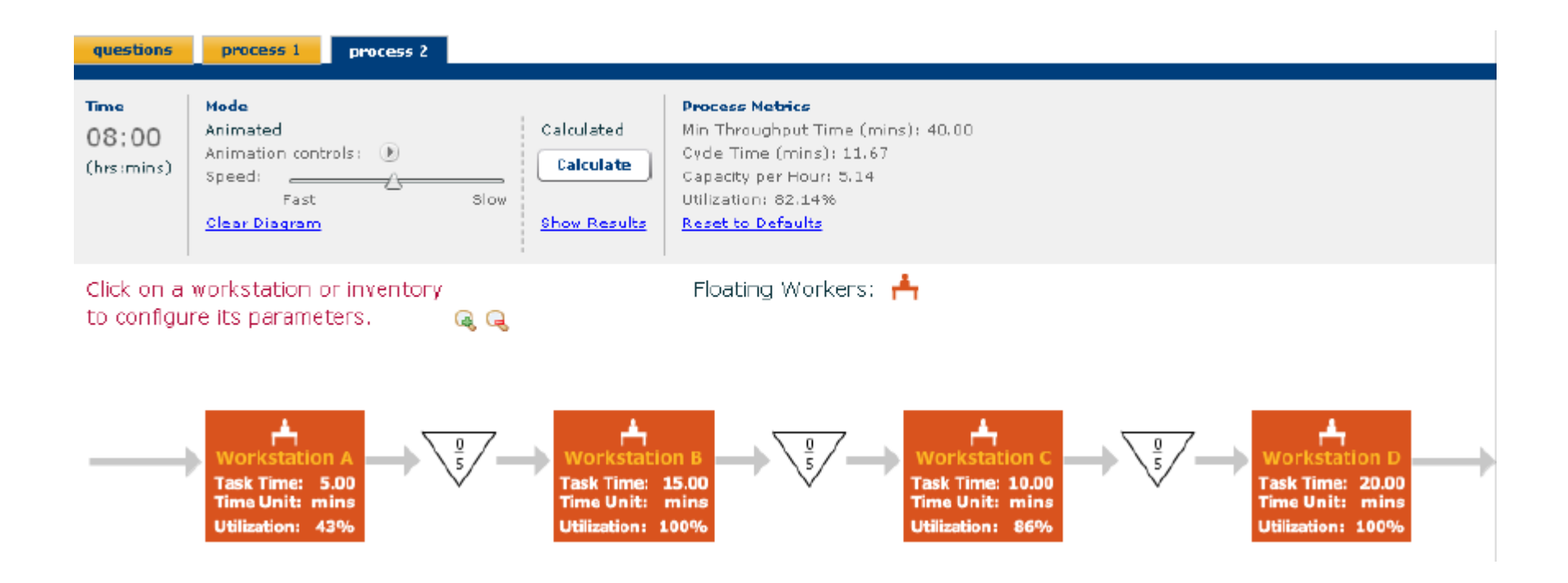

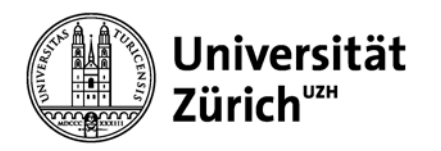

- Falls ein 5. Arbeiter eingesetzt wird, der cross-trained ist, würde er zwischen D und B hin- und herspringen und damit die Zykluszeit des B/D-Paares auf  $(20 + 15)/3 = 11.67$  Minuten verringern.
- Dies wäre auch die Zykluszeit des Gesamtprozesses.

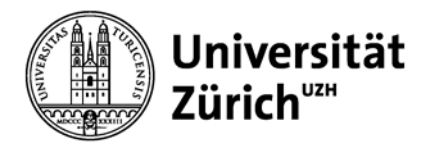

**Problem 7: Krunchy Kreme:** Three Step Process (Achtung: In der Simulation sind entgegen der nachfolgenden Abbildung 2 Workers auf Worksation C. Damit verändern sich die Kennzahlen!)

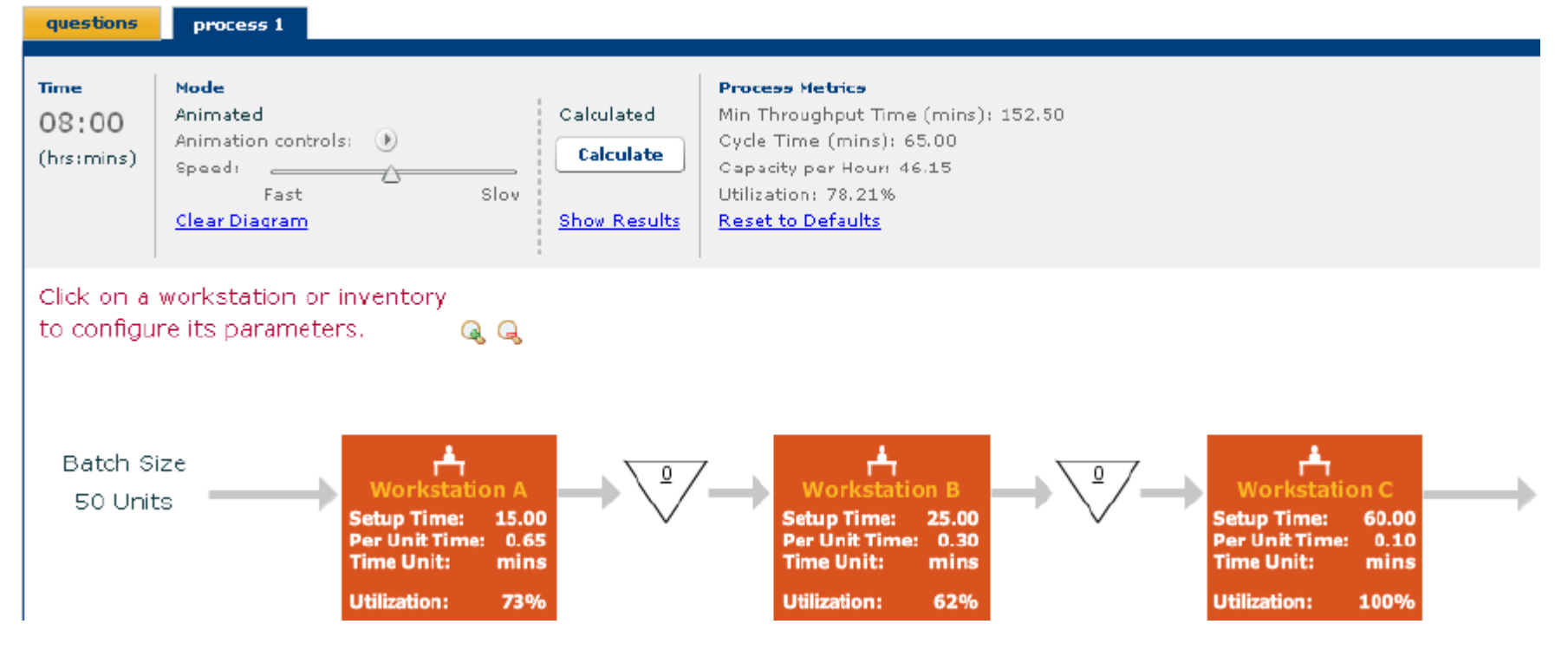

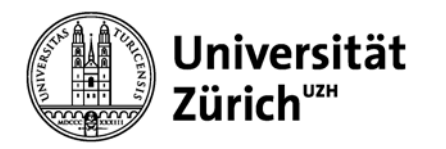

- Die Durchlaufzeit beträgt 15 + (0.65x50) + 25 + (0.3x50) + 60 +  $(0.1x50) = 152.5$  Minuten.
- Bei einer Batchgrösse von 50 beträgt die Zykluszeit von
	- $A = 15 + (0.65x50) = 47.5$  Minuten
	- $B = 25 + (0.3x50) = 40$  Minuten
	- $C = [60 + (0.1x50)]/2 = 32.5$  Minuten.
- Damit ist A der Flaschenhals und die Zykluszeit des Gesamtprozesses beträgt 47.5 Minuten je 50-Einheiten-Batch.
- Falls die Batchgrösse verringert wird, werden zunächst B und dann C zum Flaschenhals.
- Wechsel von A nach B:  $15 + 0.65y = 25 + 0.3y \rightarrow y = 28.6$ .
- Wechsel von B nach C:  $25 + 0.3z = (60 + 0.1z)/2 \rightarrow z = 20$ .

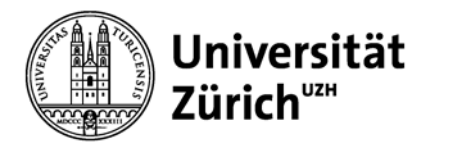

### **Problem 8: Random Variation and Long Chains:**  Eight Steps with Inventories

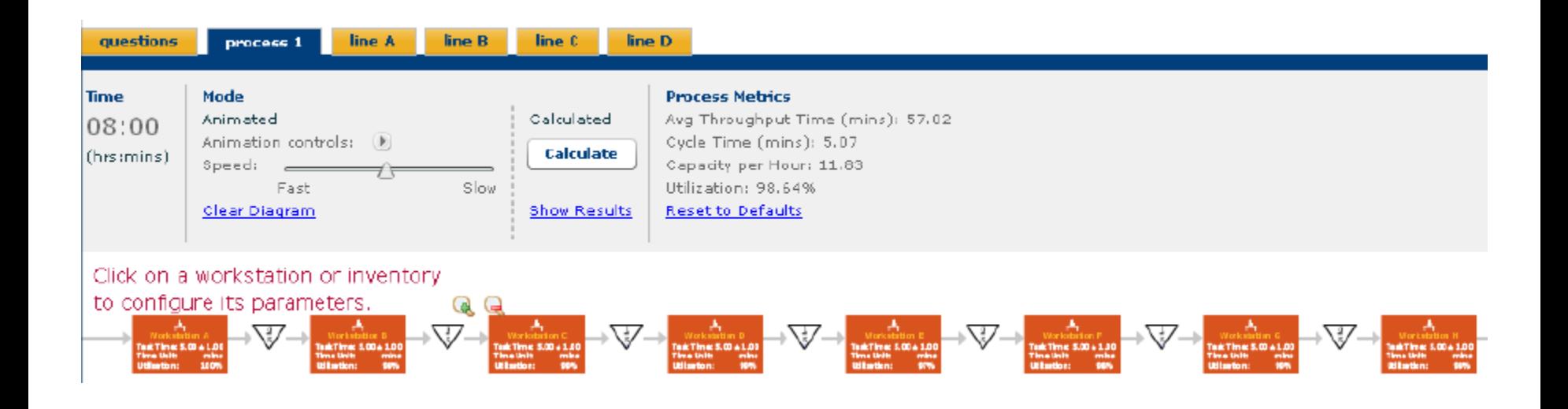

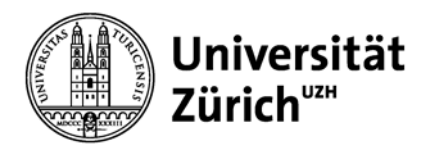

- Falls wir 22 Einheiten Zwischenlager platzieren dürften, würden wir sie so platzieren, dass wir hierdurch den Gesamtprozess in möglichst gleichlange Teilprozesse unterteilten.
- Zudem würden wir berücksichtigen, dass der Grenznutzen jeder zusätzlichen Einheit innerhalb eines Zwischenlagers abnimmt.
- Die optimale Aufteilung wäre somit 3, 3, 3, 4, 3, 3, 3.

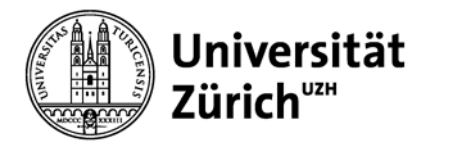

### **Problem 8: Random Variation and Long Chains:**  Line A

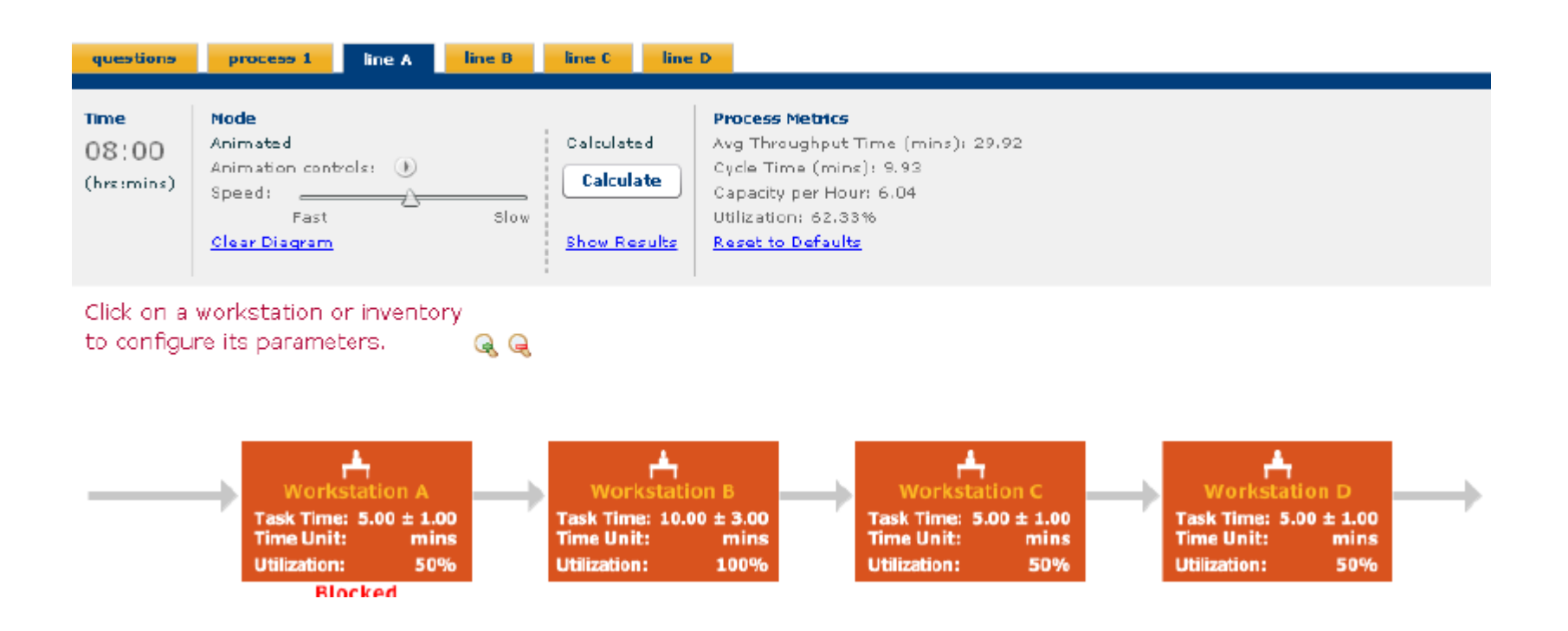

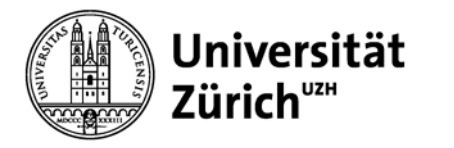

### **Problem 8: Random Variation and Long Chains:**  Line B

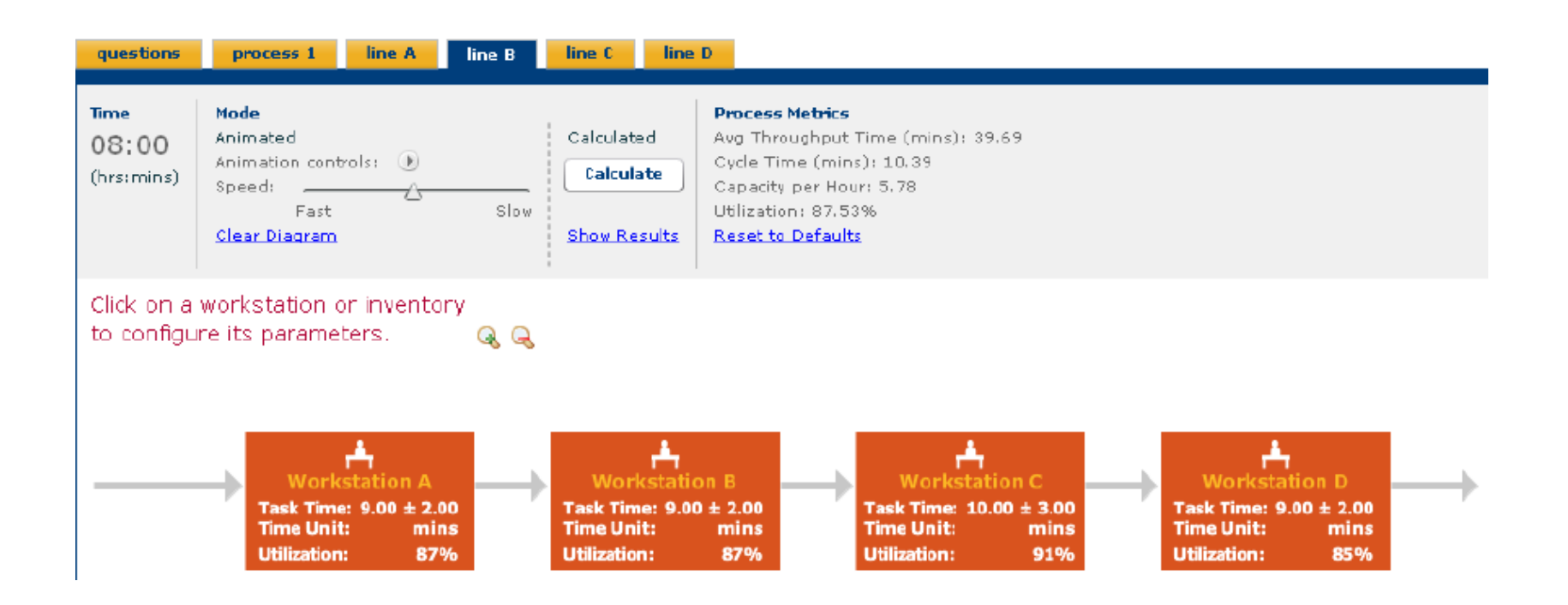

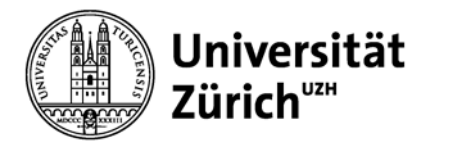

### **Problem 8: Random Variation and Long Chains:**  Line C

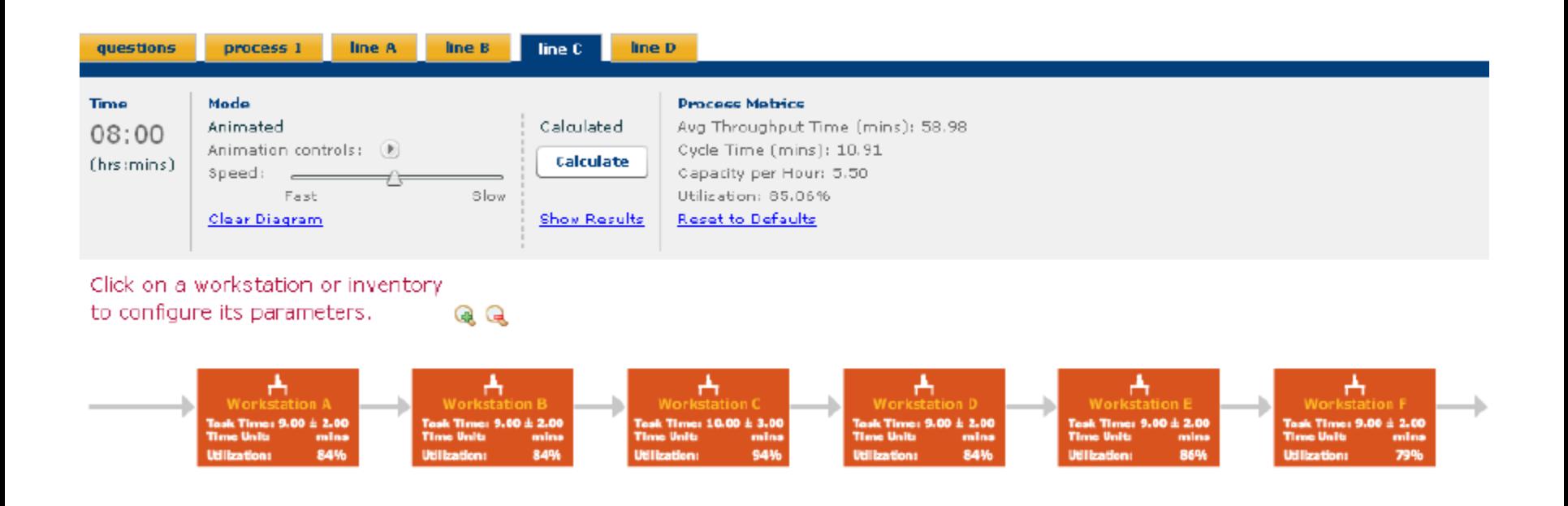

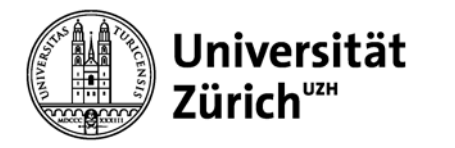

### **Problem 8: Random Variation and Long Chains:**  Line D

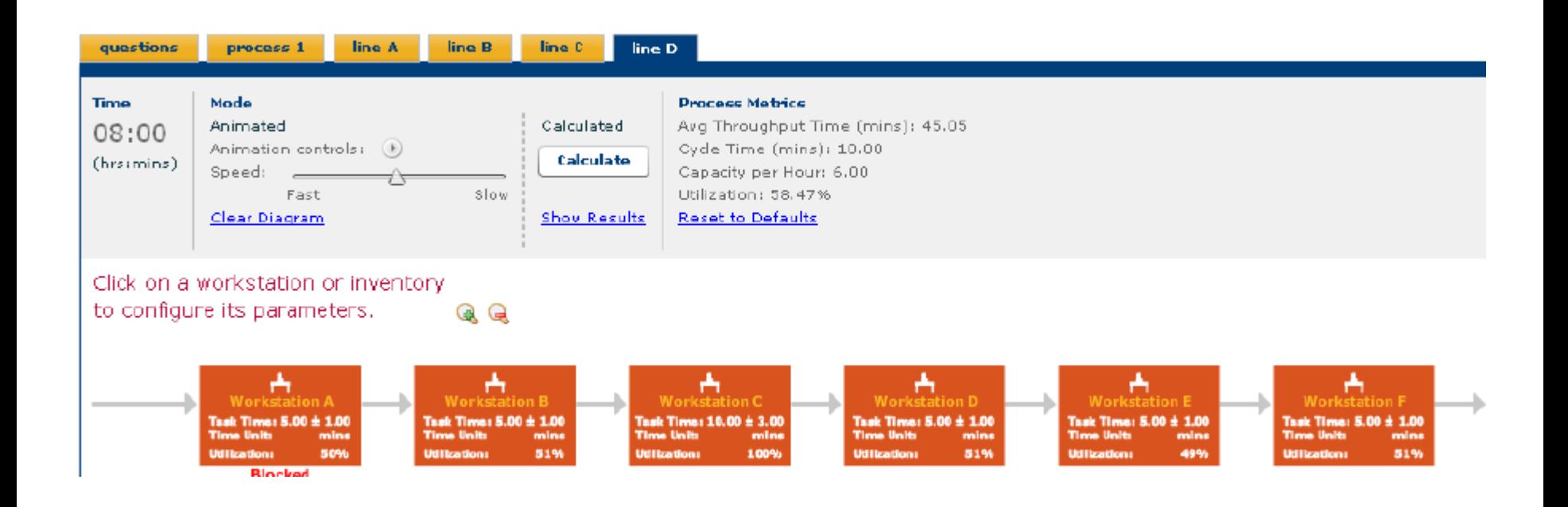

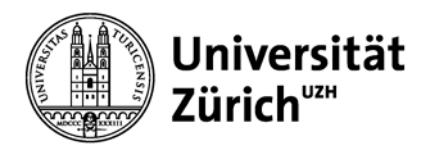

- Die durchschnittliche Kapazität von Line A beträgt 6 Einheiten.
- Der Flaschenhals ist immer B, weil die kürzeste Bearbeitungszeit auf B höher ist als die längste Bearbeitungszeit auf allen anderen Stufen.
- Zwar gibt es zwischen C und D Überschneidungen. Diese kommen aber nie zum Tragen, weil C frühestens alle 7 Minuten von B "gefüttert" wird und damit durch D nie blockiert werden kann.

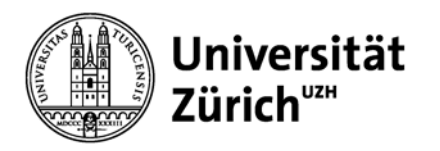

- Workstation B von Line A hat eine höhere Auslastung als Workstation C von Line B, weil Workstation B von Line A aufgrund der fehlenden Zeitüberschneidungen mit A, C und D nie blockiert ist oder hungern muss.
- Workstation B von Line A ist also immer zu 100% ausgelastet.
- Demgegenüber gibt es auf Line B zwischen Workstation C einerseits und den Workstations A, B sowie D andererseits jeweils Zeitüberschneidungen, weshalb Workstation C blockiert sein kann und/oder hungern muss.

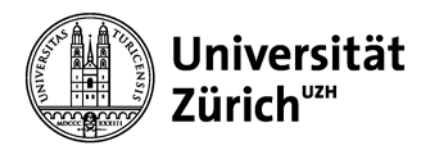

- Line C hat einen geringeren durchschnittlichen Output als Line B, weil die Überschneidungsprobleme mit zusätzlichen Workstations zunehmen.
- Line D hat einen höheren durchschnittlichen Output als Line C, weil es bei Line D im Gegensatz zu Line C keine Überschneidungen der anderen Workstations mit dem Flaschenhals C gibt.

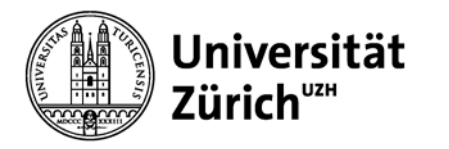

### **Problem 9: Rework and Scrap:** Scrap Process

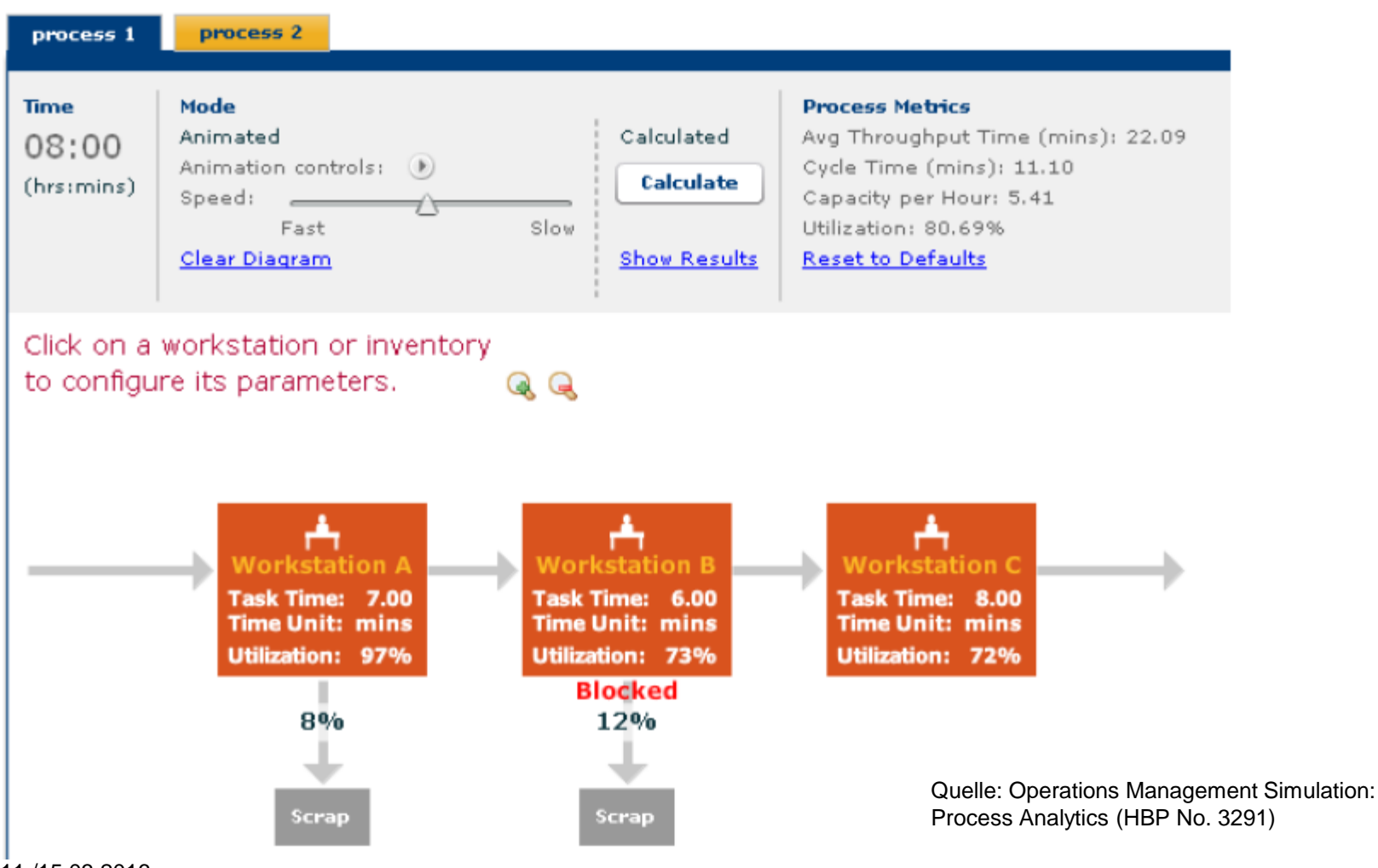

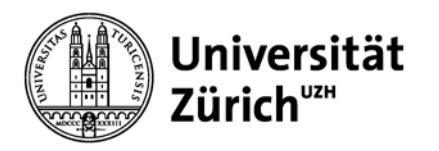

- Jetzt arbeiten die Workstations A und B nicht mehr fehlerfrei, sondern produzieren Ausschuss (Scrap).
- Wenn wir die Kapazität jeder Workstation mit ihrem erwarteten Input durch die vorgelagerte Workstation vergleichen, erhalten wir für
	- $A = 60/7 = 8.57$ , kein Input von vorgelagerter Stufe
	- $B = 60/6 = 10$ , erwarteter Input durch A =  $8.57 \times 92\% = 7.9$
	- $C = 60/8 = 7.5$ , erwarteter Input durch B = 7.9x88% = 6.94.
- Damit könnten B und C ihre Inputs jeweils problemlos weiterverarbeiten und A wäre der Flaschenhals.
- Wegen des Ausschusses wäre die erwartete Kapazität des Gesamtprozesses 6.94 Einheiten pro Stunde.

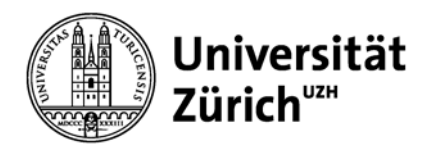

- Tatsächlich liegt die durchschnittliche Kapazität des Gesamtprozesses aber deutlich unter 6.94, weil der Ausschuss nicht gleichmässig anfällt.
- Wenn A und B länger keinen Ausschuss produzieren, wird C zum Flaschenhals.
- Damit werden B und A blockiert und die durchschnittliche Kapazität des Gesamtprozesses sinkt.

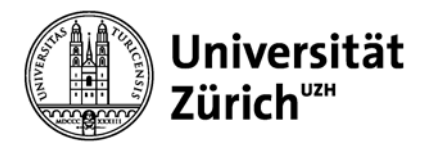

### **Problem 9: Rework and Scrap:** Rework Process

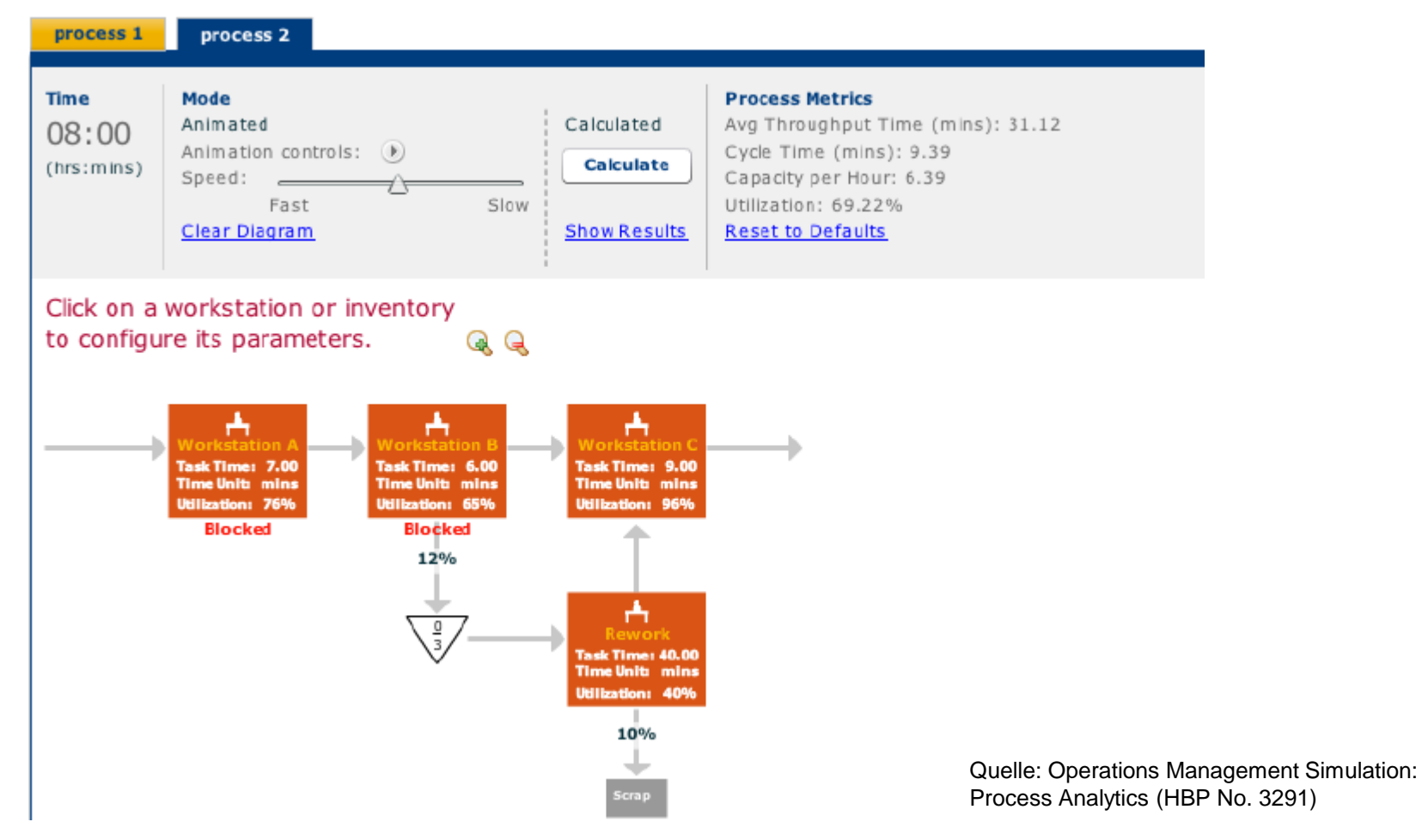

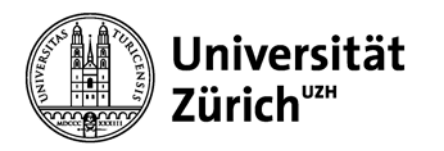

- Mit Rework werden die Berechnungen komplizierter, obwohl die Grundprinzipien gleich bleiben:
- Wenn wir wiederum die Kapazität jeder Workstation mit ihrem erwarteten Input durch die vorgelagerte Workstation vergleichen, erhalten wir für
	- $A = 60/7 = 8.57$ , kein Input von vorgelagerter Stufe
	- $B = 60/6 = 10$ , erwarteter Input durch A = 8.57 (kein Scrap auf Workstation A)
	- Rework =  $60/40 = 1.5$ , erwarteter Input von B =  $8.57 \times 12\% =$ 1.03
	- $C = 60/9 = 6.67$ , erwarteter Input durch B + erwarteter Input von  $Rework = (8.57x88\%) + (1.03x90\%) = 8.47.$
- Damit wären weder A noch Rework der Flaschenhals. Vielmehr wäre C der Flaschenhals.

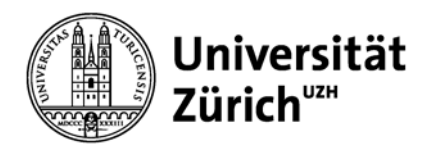

- Die erwartete Kapazität des Gesamtprozesses wäre 6.67 Einheiten pro Stunde.
- Tatsächlich liegt die durchschnittliche Kapazität des Gesamtprozesses aber wiederum deutlich unter 6.67, weil der Ausschuss nicht gleichmässig anfällt.
- A wird durch den Flaschenhals oft blockiert und hat deshalb nur eine Auslastung von 76%. Damit beträgt die tatsächliche Kapazität von A nur  $76\% \times 8.57 = 6.5$ .
- Workstation B hat nur eine Auslastung von 65% und produziert damit durchschnittlich nur 6.5 Einheiten pro Stunde.
- Rework produziert  $12\%$ x6.5 = 0.78 Einheiten pro Stunde.
- Damit beträgt der Gesamtoutput 90%x0.78 + 88%x6.5 = 6.4 Einheiten pro Stunde.